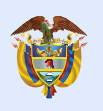

El emprendimiento<br>es de todos

Minhacienda

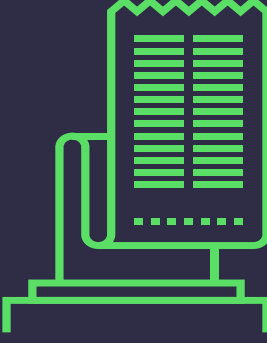

## **CONTINGENCIAS INCONVENIENTES TECNOLÓGICOS**

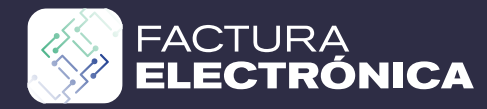

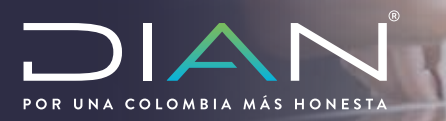

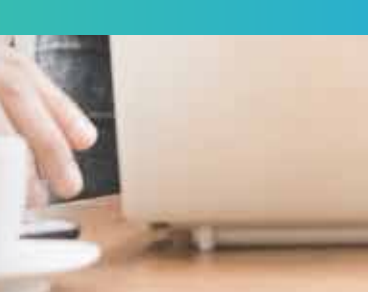

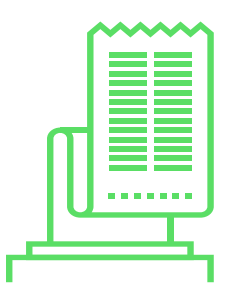

Contingencia 004

## **INCONVENIENTES TECNOLÓGICOS**

CONTINGENCIA DIAN (CONTINGENCIA TIPO 04, ERRORES TIPO 400 Y 500)

Se activa en los casos en que el sistema de Factura Electrónica con validación previa de la **DIAN** queda fuera de línea, por lo tanto, en ese momento no puede validar las Factura Electrónicas.

- 1) Se debe verificar la caída del sistema de la DIAN, 4 intentos con intervalo de 20 segundos cada uno, para decretar por sí mismo la contingencia.
- 2) Se almacena la evidencia del error del servidor DIAN.
- 3) Se debe expedir la Factura Electrónica al adquiriente sin validación. El negocio es totalmente válido.
- 4) Se reintenta el paso 1 a los 30min, y si ya está funcionando, vuelve a facturar normalmente.
- 5) Máximo a las 48 después debes transmitir la información de las facturas en XML de las facturas que no se validaron con la marca factura TIPO 04.
- 6) Las Facturas Electrónicas que transmitas que no tuvieron validación previa, deben ir firmadas con el certificado de firma digital.

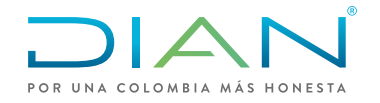

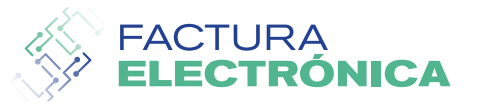

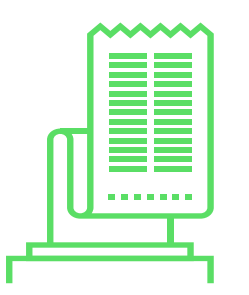

Contingencia 003

## **INCONVENIENTES TECNOLÓGICOS**

CONTINGENCIA FACTURADOR ELECTRÓNICO (CONTINGENCIA TIPO 03)

Se activa en los casos en que el facturador electrónico o el proveedor tecnológico entren en contingencia tecnológica.

- 1) Previamente se debe haber solicitado la autorización de numeración de la factura de venta de **talonario o de papel - Contingencia.**
- 2) La factura de venta de talonario o papel debe cumplir los requisitos del Artículo 617 del Estatuto Tributario.
- 3) En caso de contingencia se permite la expedición de la factura de talonario o papel como soporte fiscal para el comprador y para el obligado a facturar.
- 4) Superada la contingencia, se deben transmitir las facturas de talonario o papel a la DIAN, durante las 48 horas siguientes de haber superado la contingencia, marcando la factura como Tipo 03 y relacionando los consecutivos de papel o computador fueron emitidos.

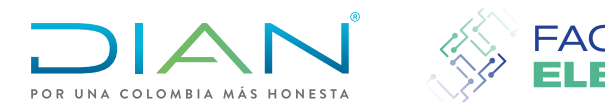

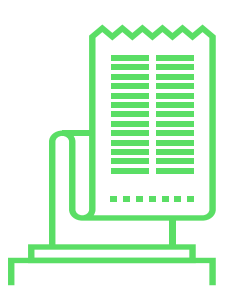

## **INCONVENIENTES TECNOLÓGICOS**

INFORMACIÓN GENERAL

Los inconvenientes de tipo tecnológico (Contingencias) se encuentran descritos en el Anexo Técnico 1.7\_2020

Se activan en los casos mencionados anteriormente.

Para mayor información el contribuyente debe remitirse al Anexo Técnico publicado en el micrositio de Factura Electrónica, la información se encuentra en el Artículo 5 páginas 220 y 221.

https://www.dian.gov.co/fizcalizacioncontrol/herramienconsulta/FacturaElectronic a/Factura%20Electrnica/Anexo\_Tecnico\_Factura\_Electronica\_Vr1\_7\_2020.pdf

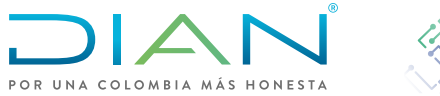

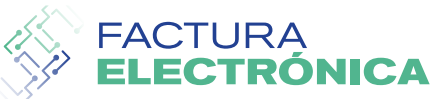